## •••••••••••••••••••••••••••••••••

**Modular ICS Telephone Feature Card**

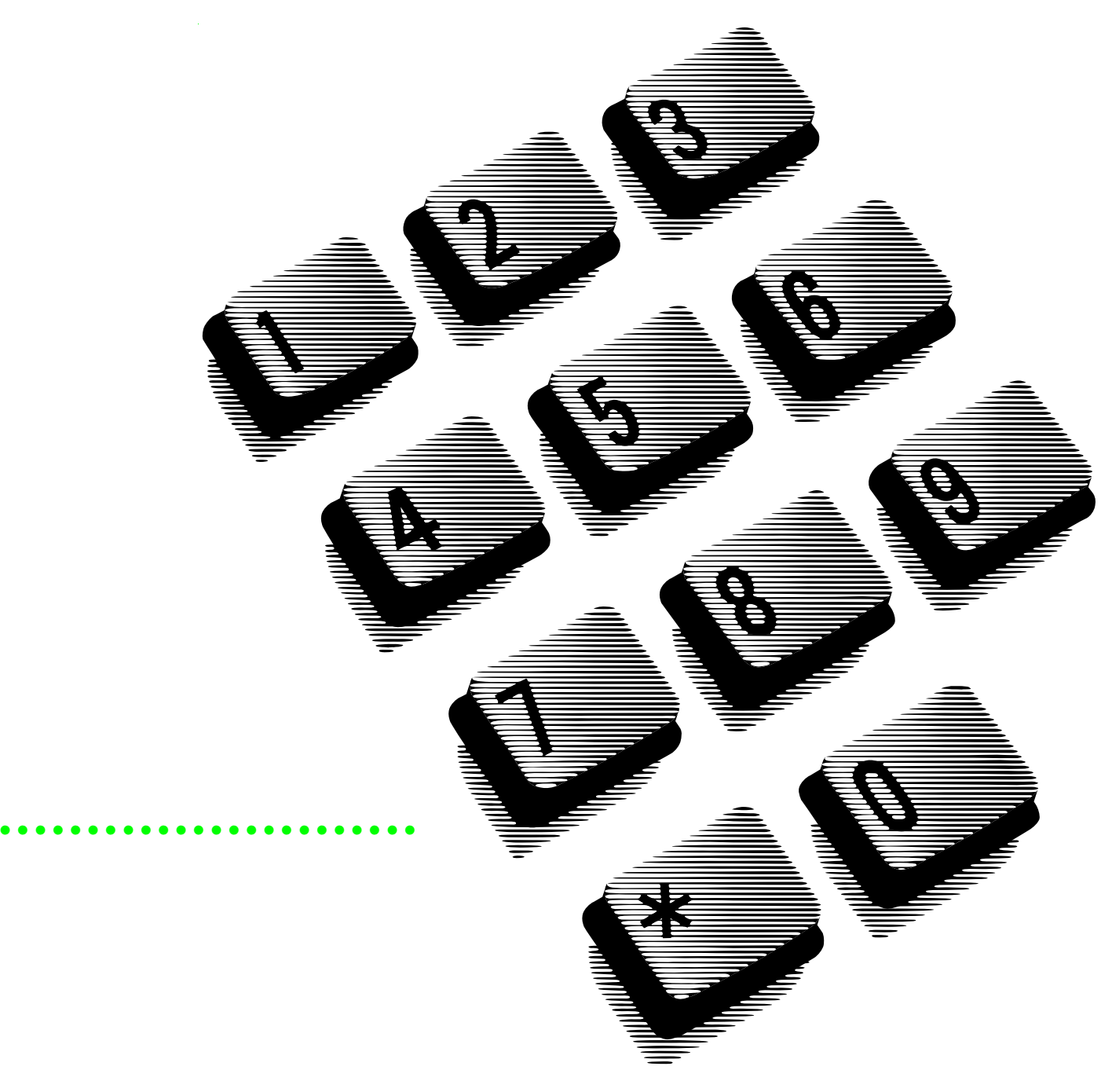

## **Using Norstar features**

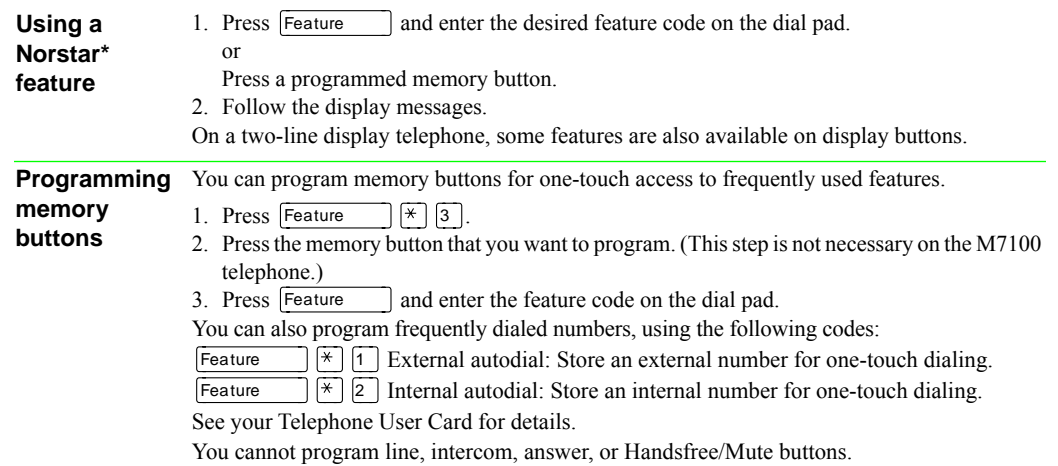

## **Norstar features**

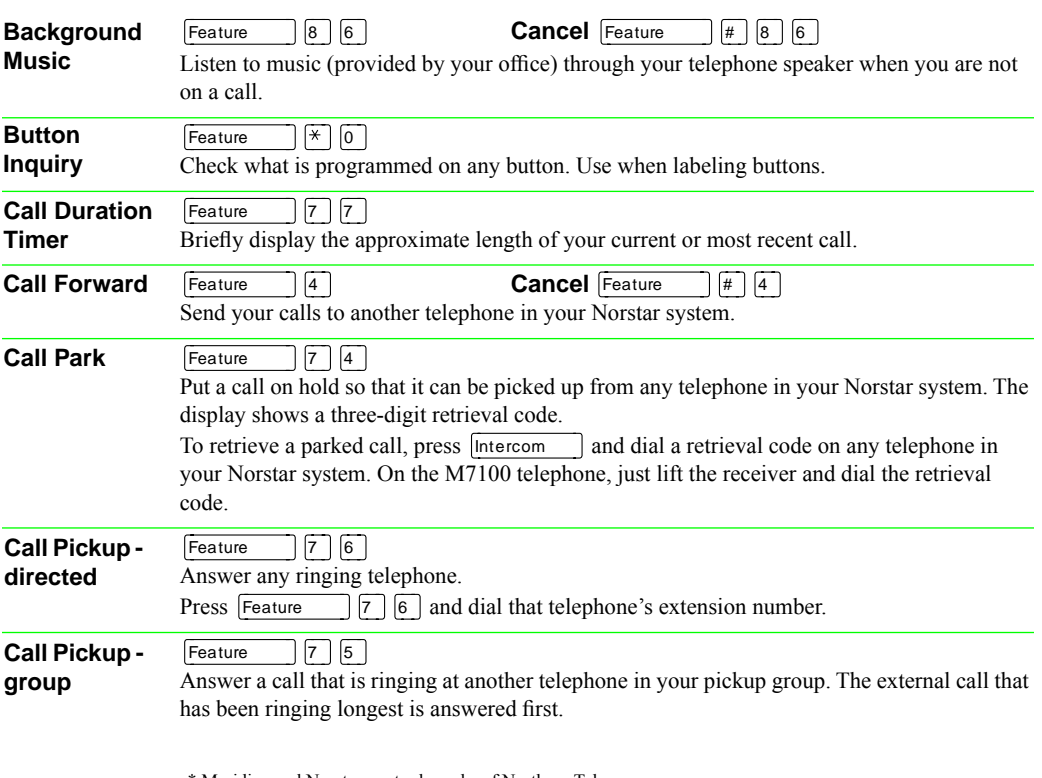

\* Meridian and Norstar are trademarks of Northern Telecom

Page 1 - Modular ICS Telephone Feature Card

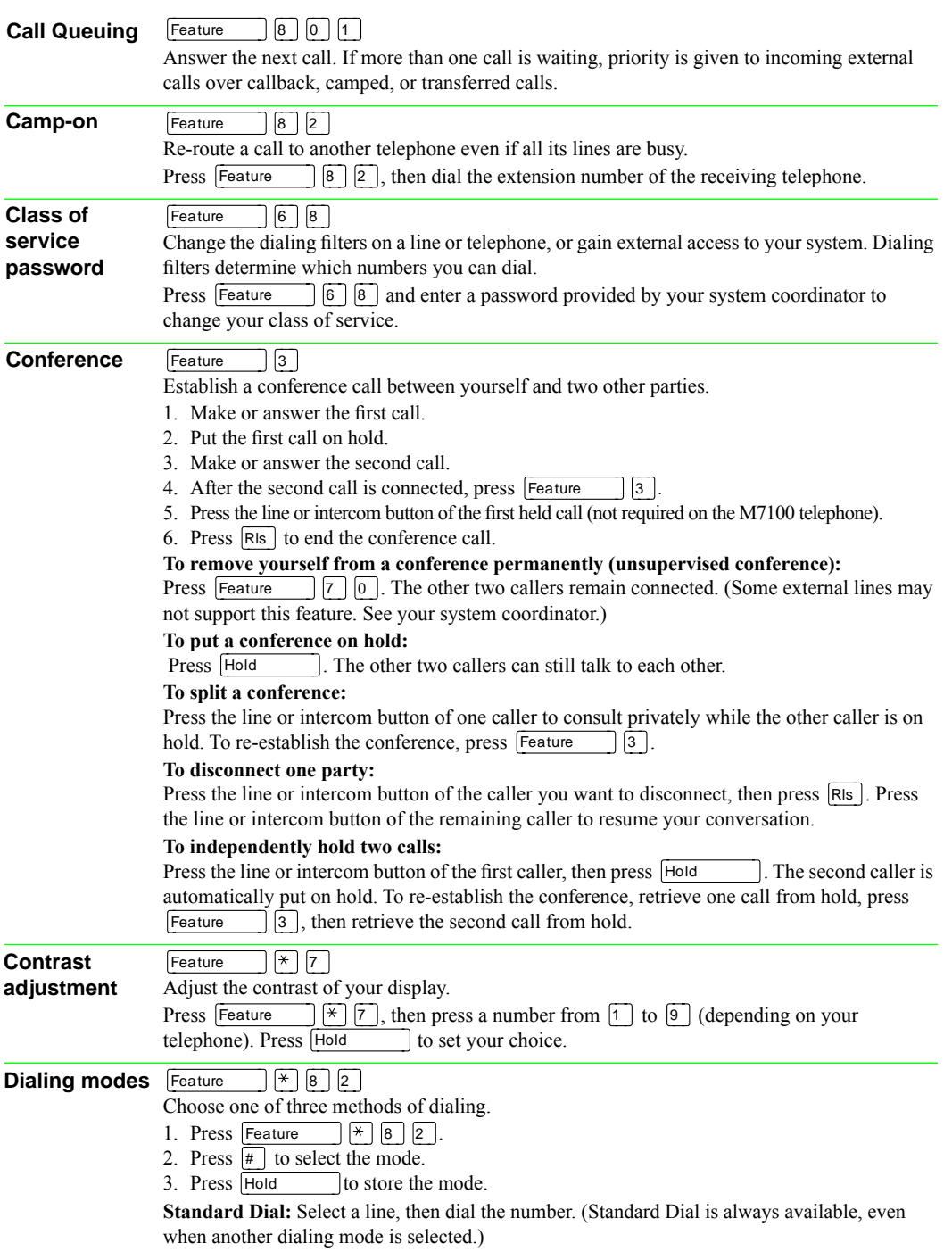

Page 2 - Modular ICS Telephone Feature Card

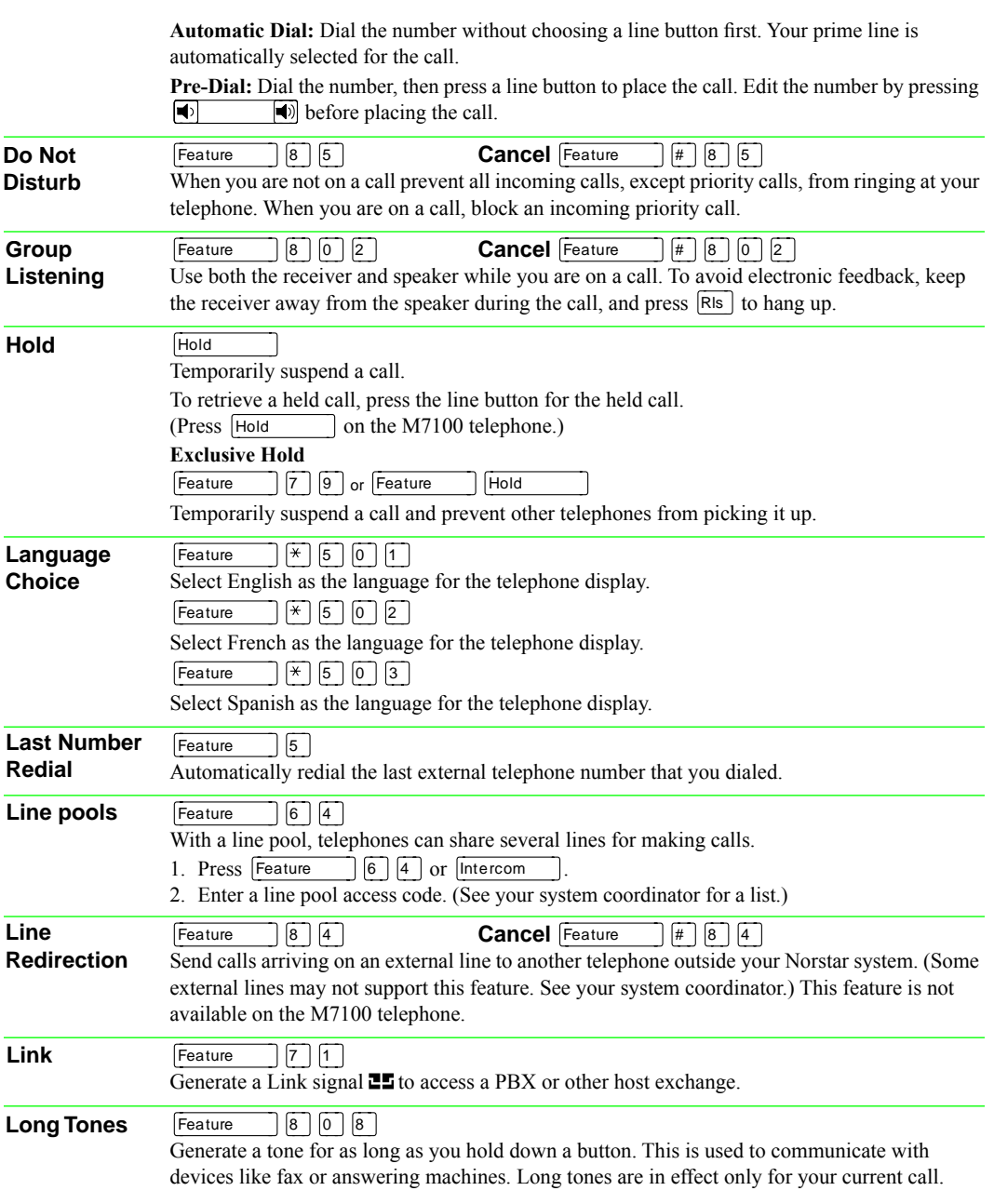

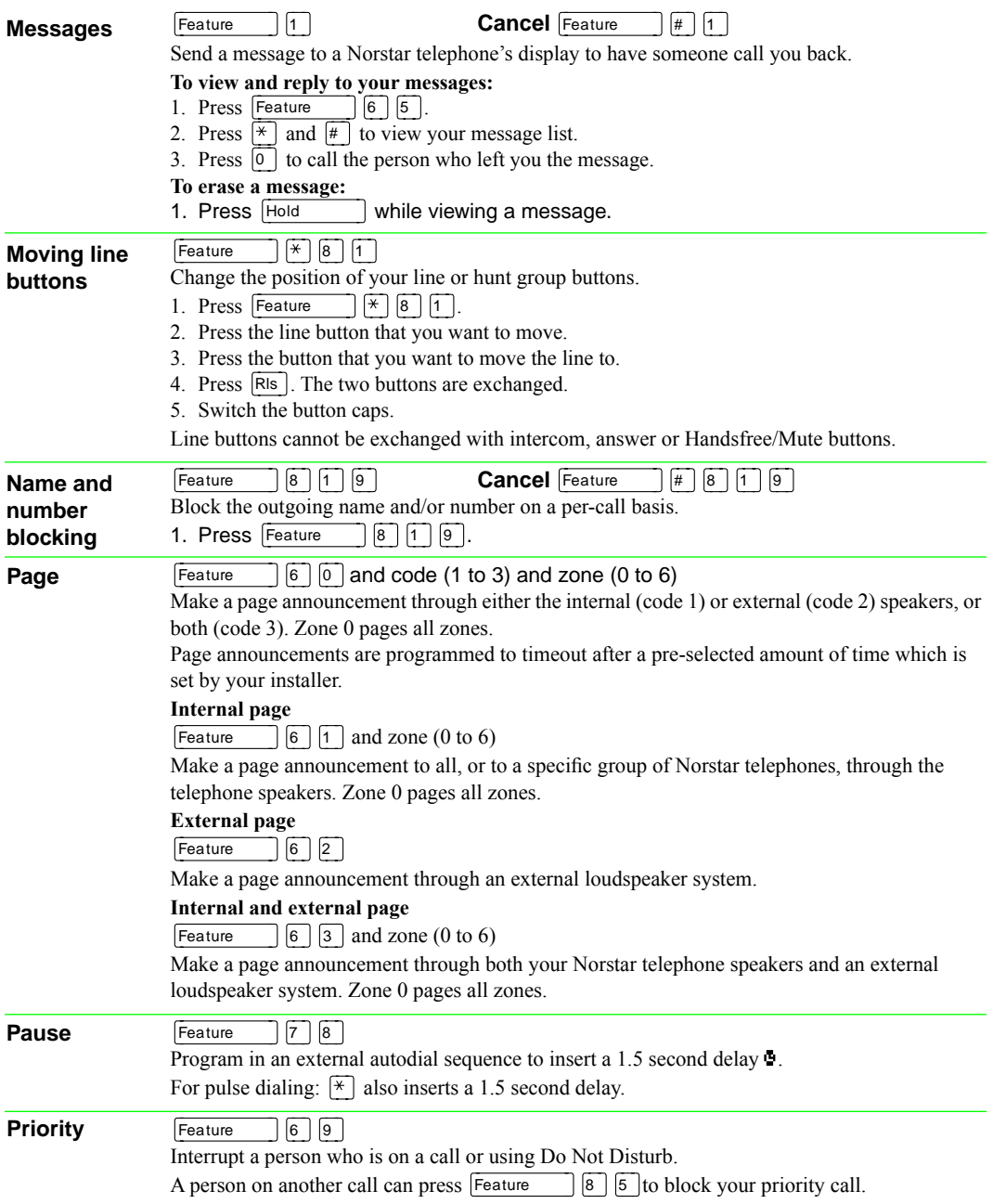

Page 4 - Modular ICS Telephone Feature Card

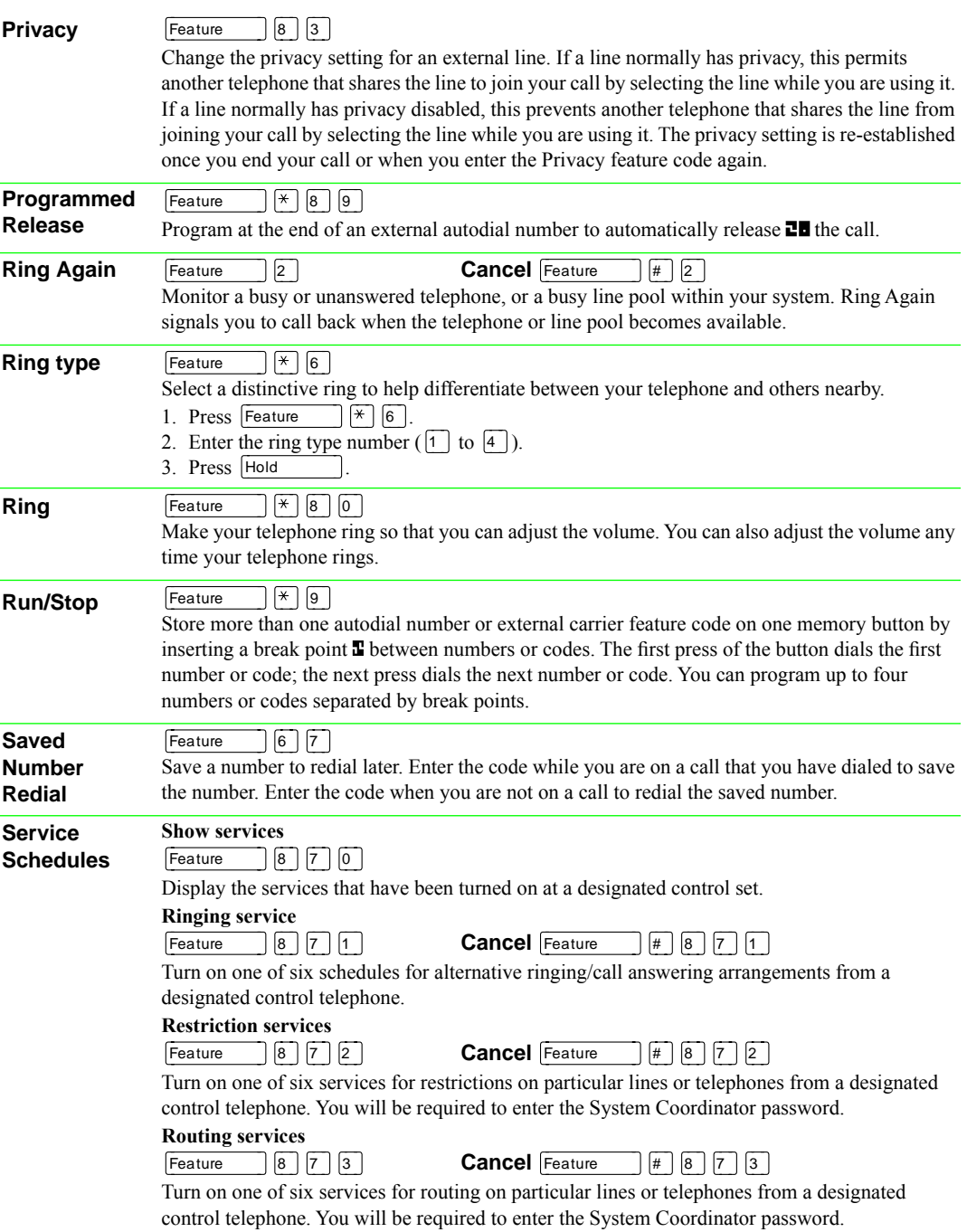

Page 5 - Modular ICS Telephone Feature Card

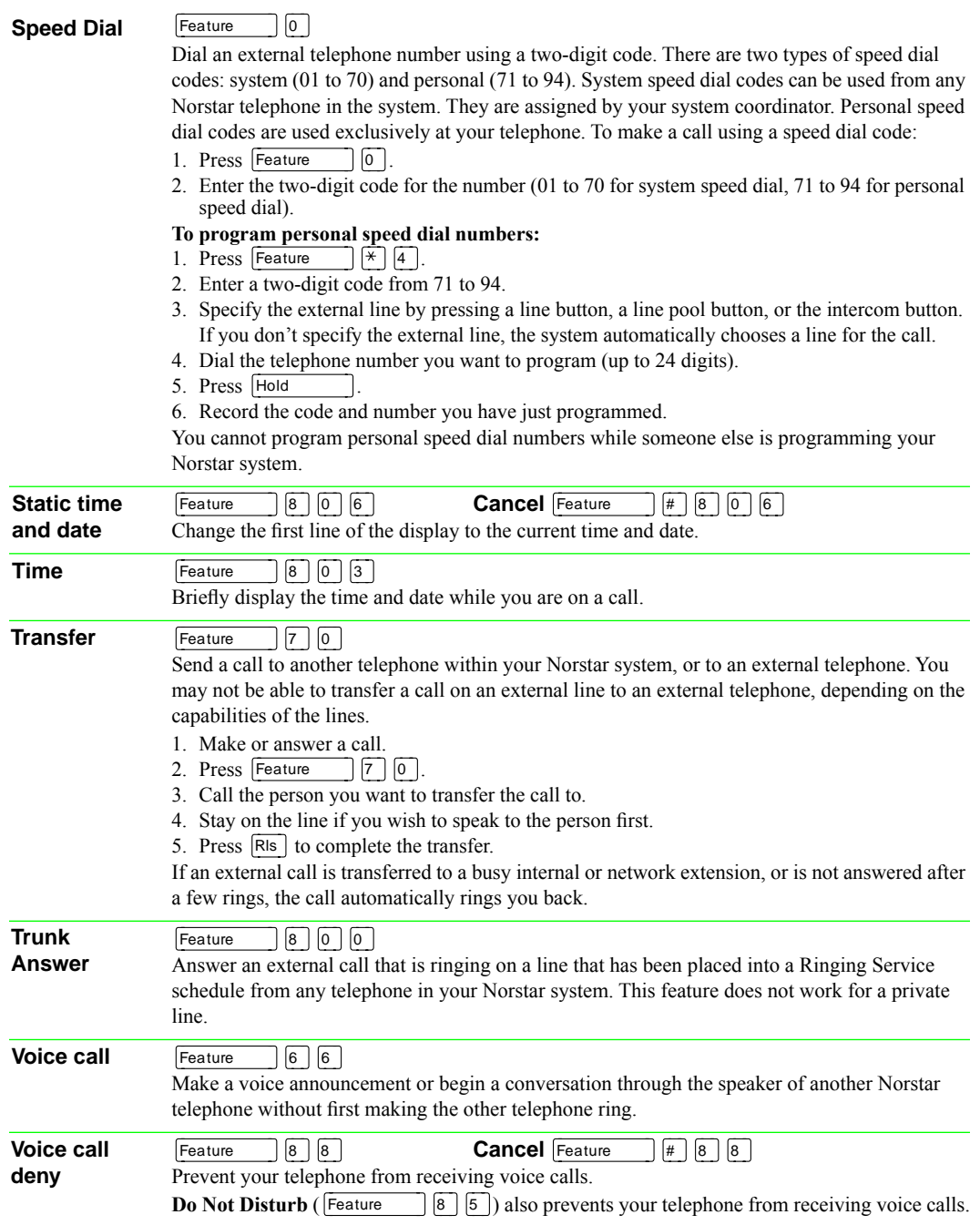

Page 6 - Modular ICS Telephone Feature Card

**Wait for dial tone**

Feature 8 0 4

Program in an external autodial number to cause the system to wait to receive dial tone  $\blacksquare\blacksquare$  from another system before proceeding with the dialing sequence.

## **Call Display Services**

The following features are available only if you subscribe to Call Display services from your local telephone company.

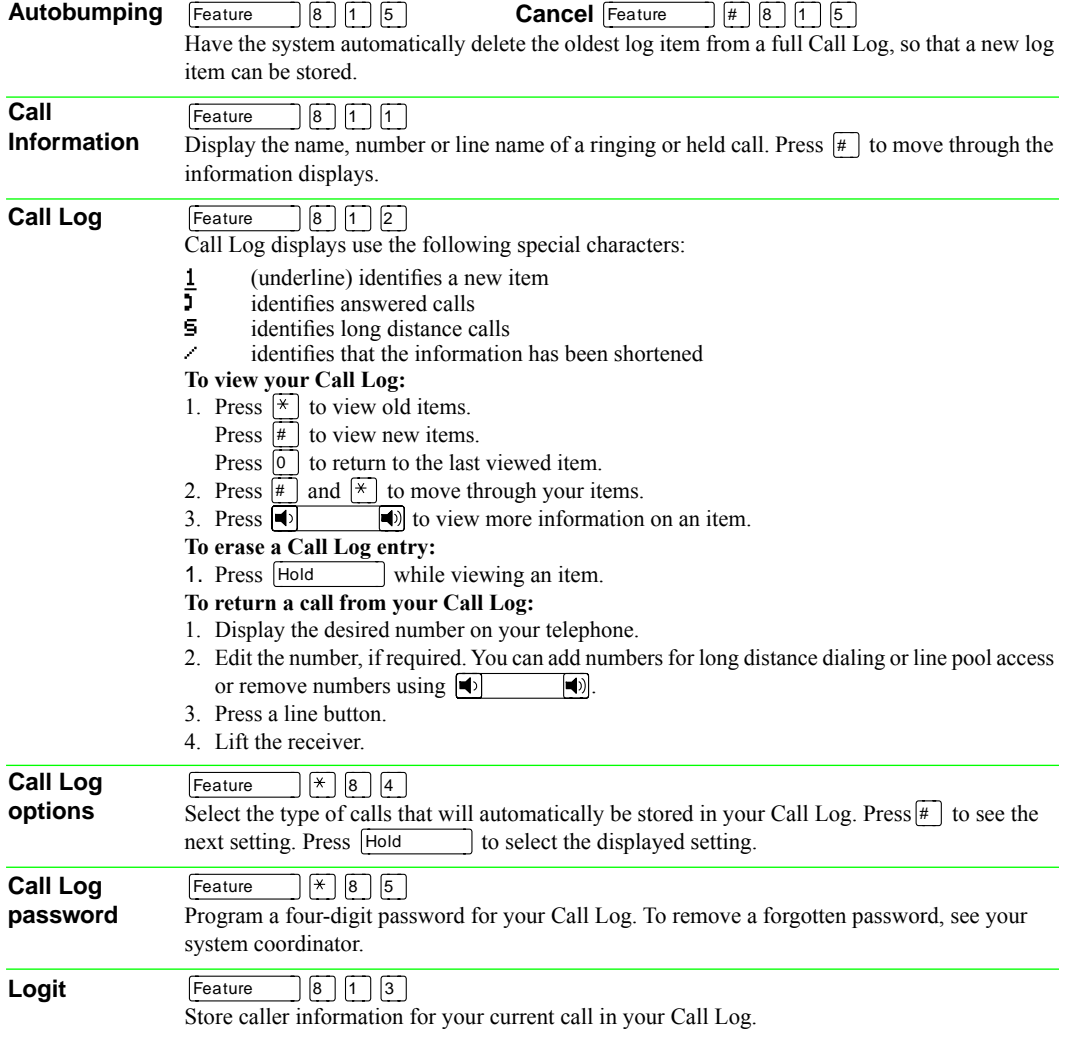